## **Auszug aus einem Expertenchat**

## **Dateiname:** 1203025\_UB\_02-02-2004\_b.xml

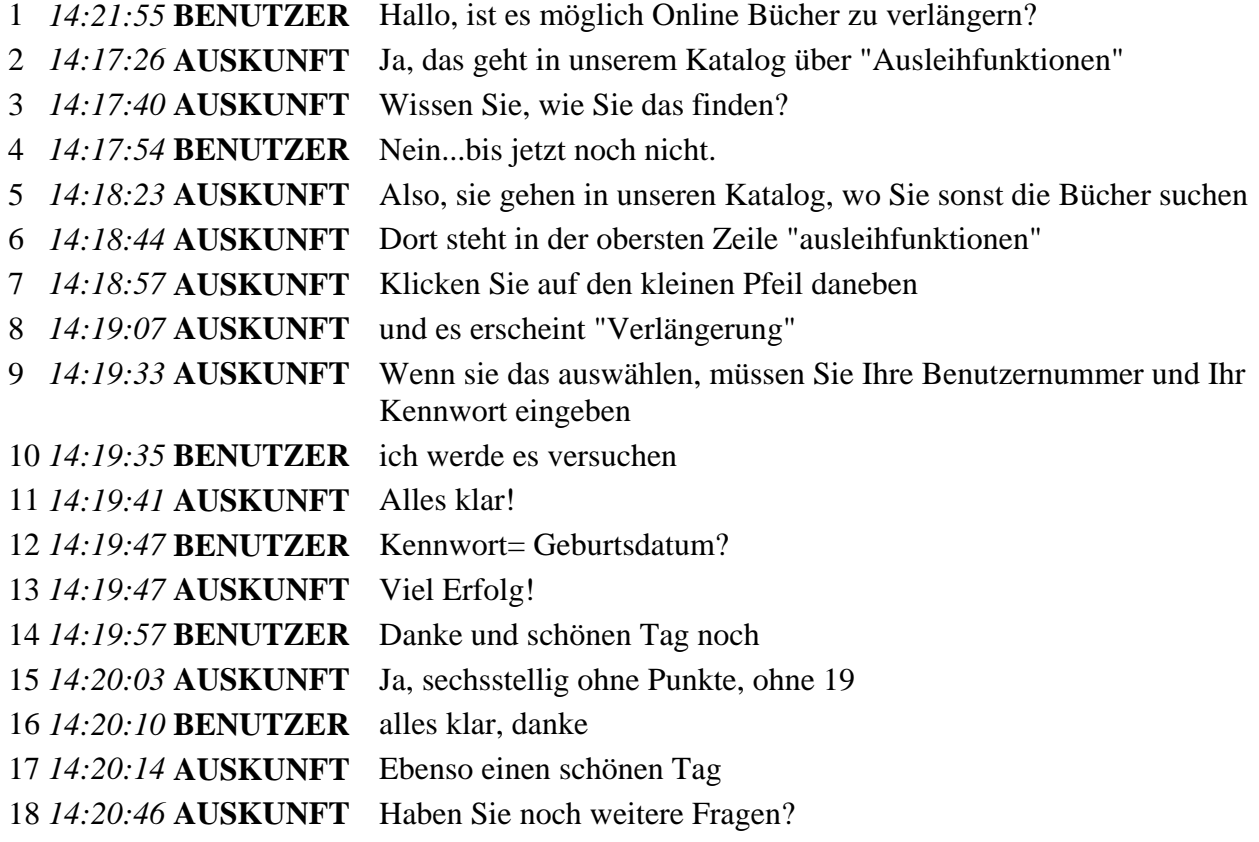

*14:20:55* **system** \*\*\* BENUTZER hat den chat verlassen. \*\*\*